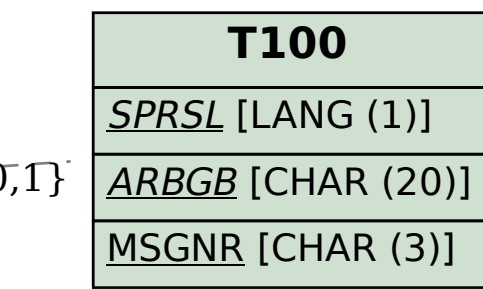

SAP ABAP table TSOCM\_COND\_DEF {Defaults for Conditions from TSOCM\_CONDITIONS}

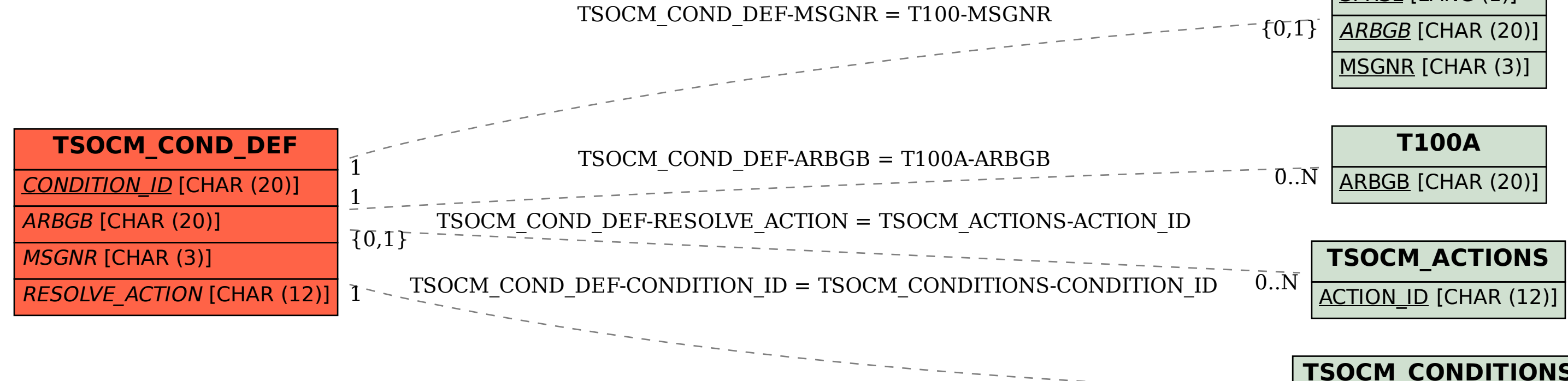

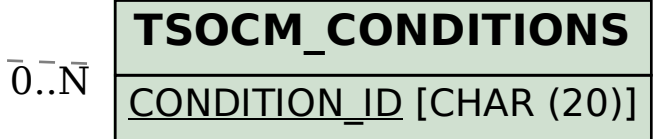